Księgarnia PWN: Jacek Matulewski, Tomasz Dziubak, Marcin Sylwestrzak, Radosław Płoszajczak - Grafika. Fizyka. Metody numeryczne

## Spis treści

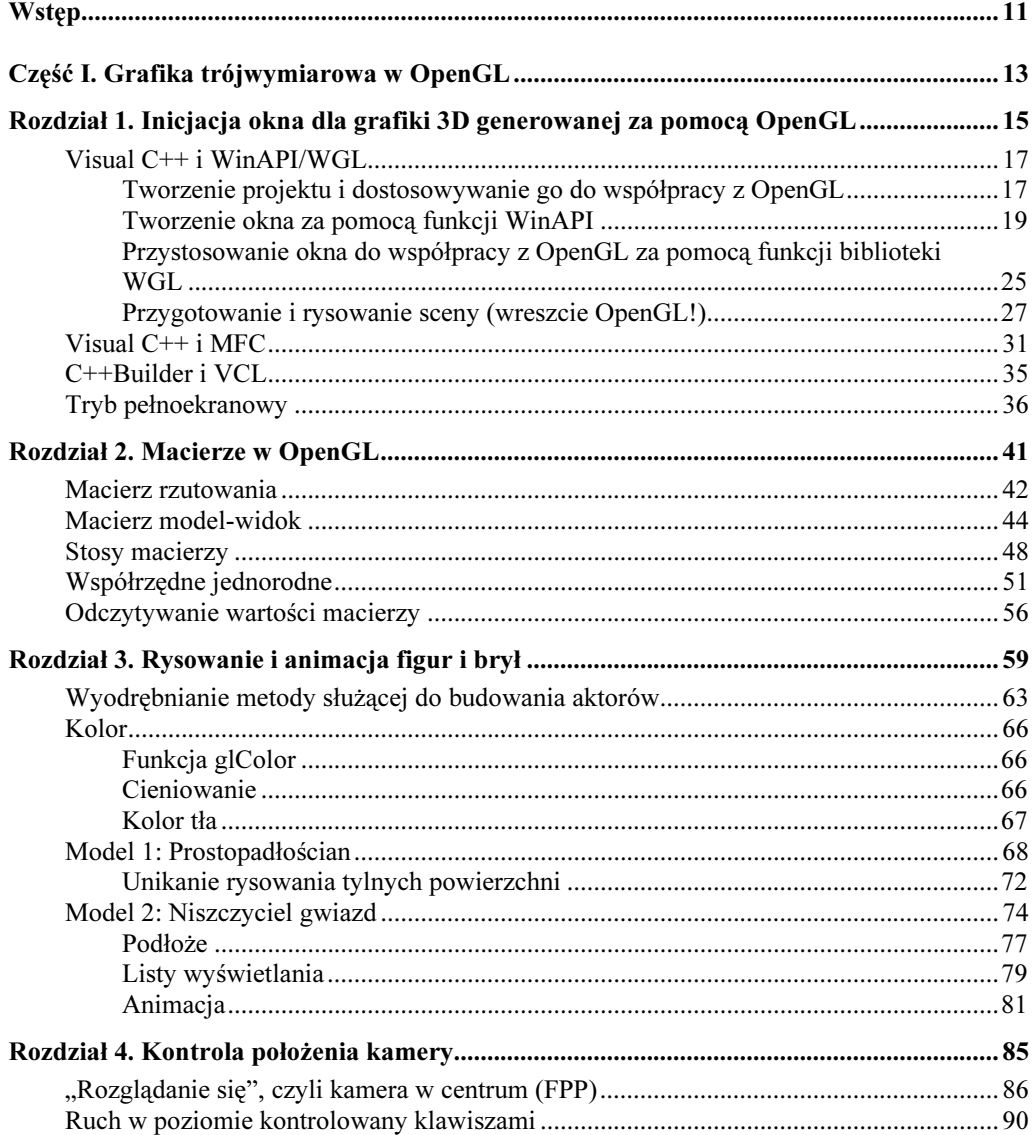

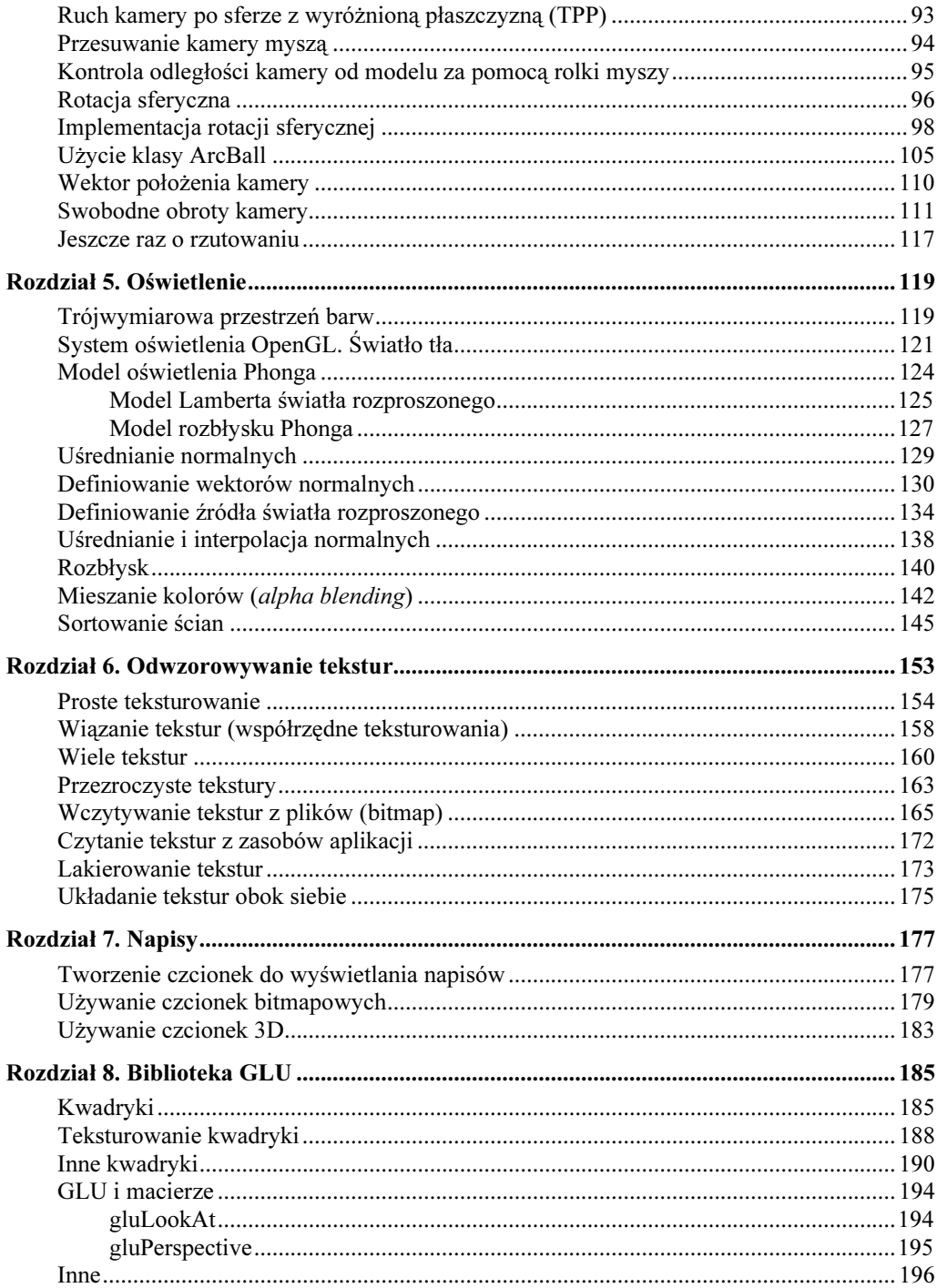

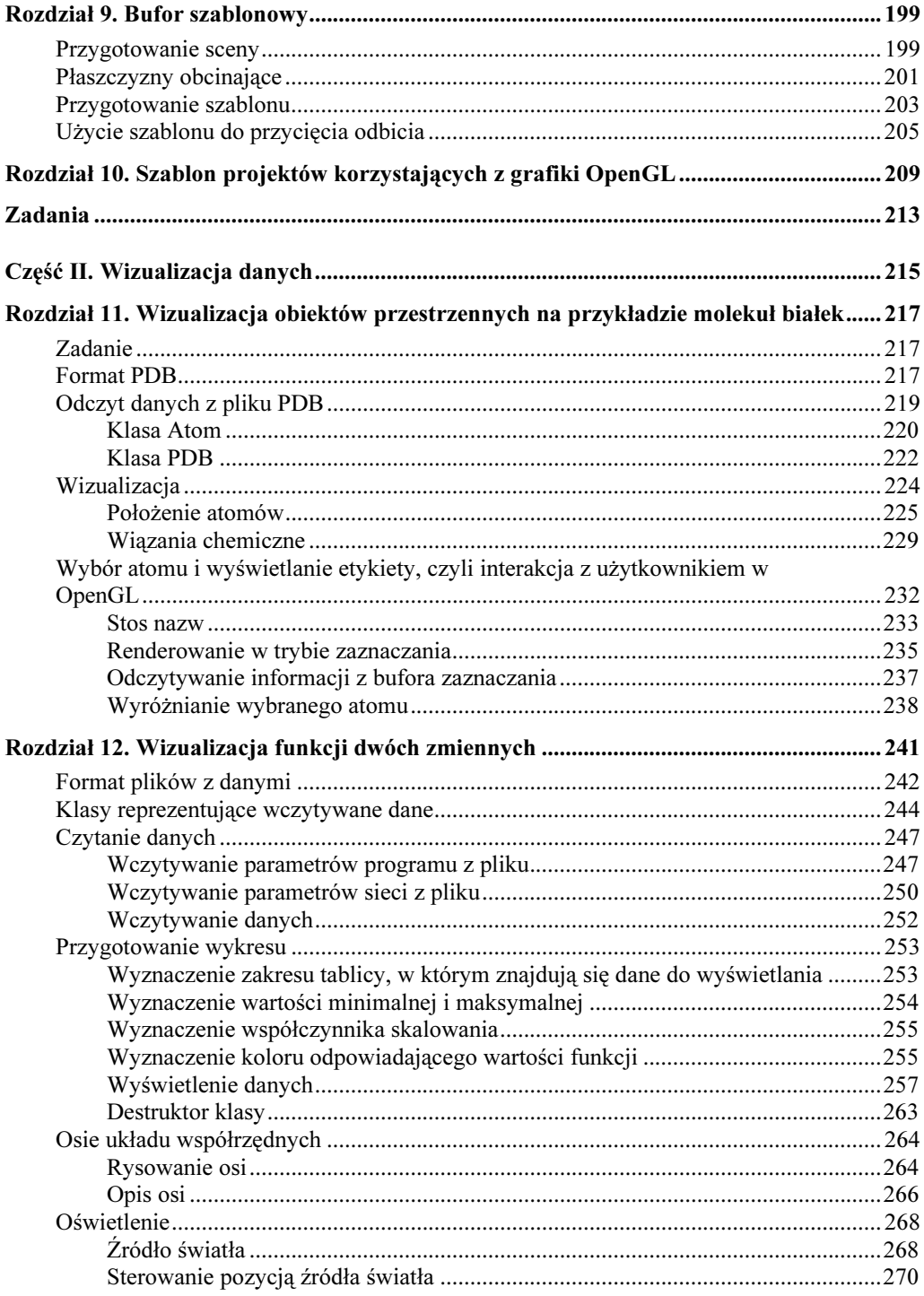

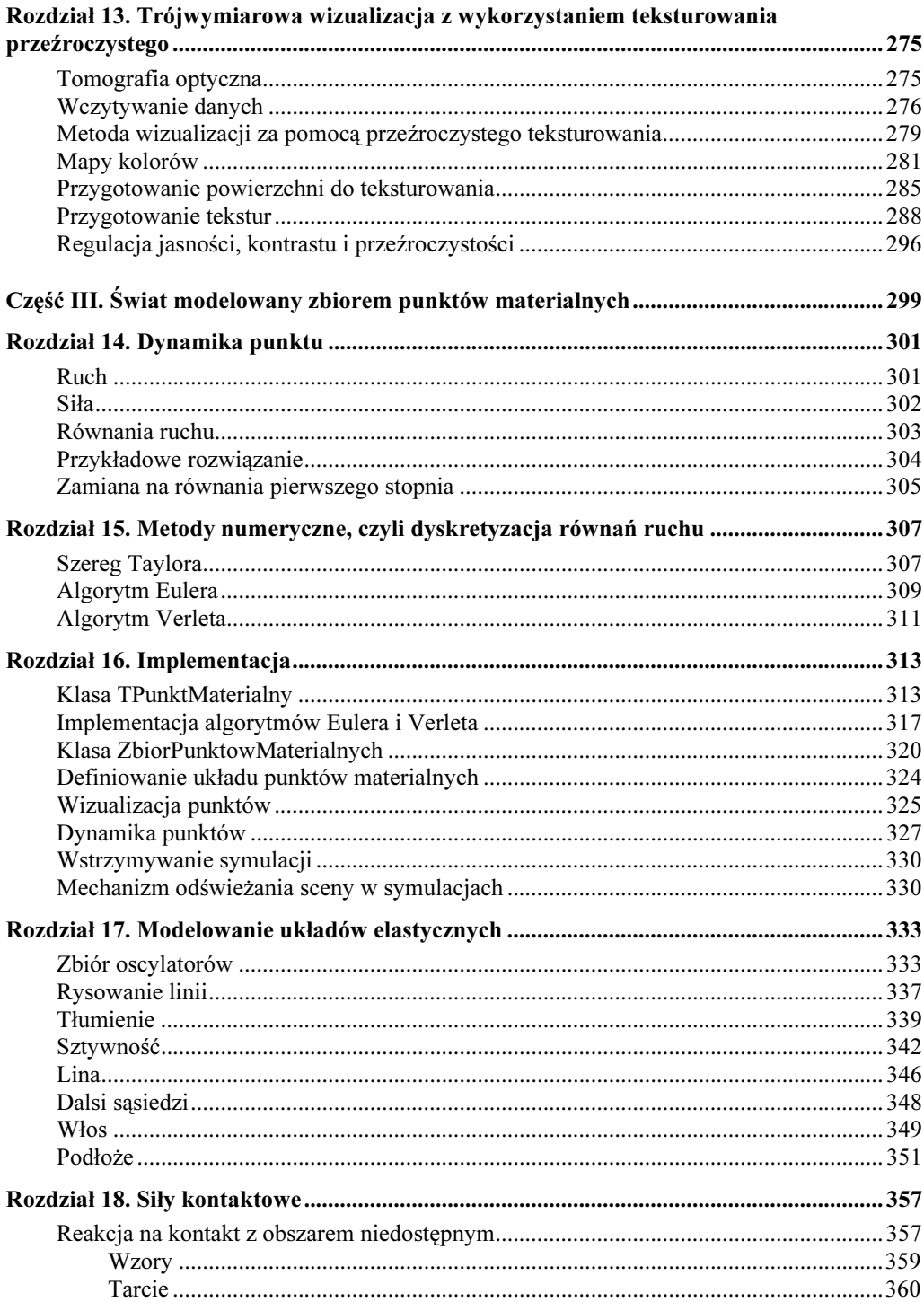

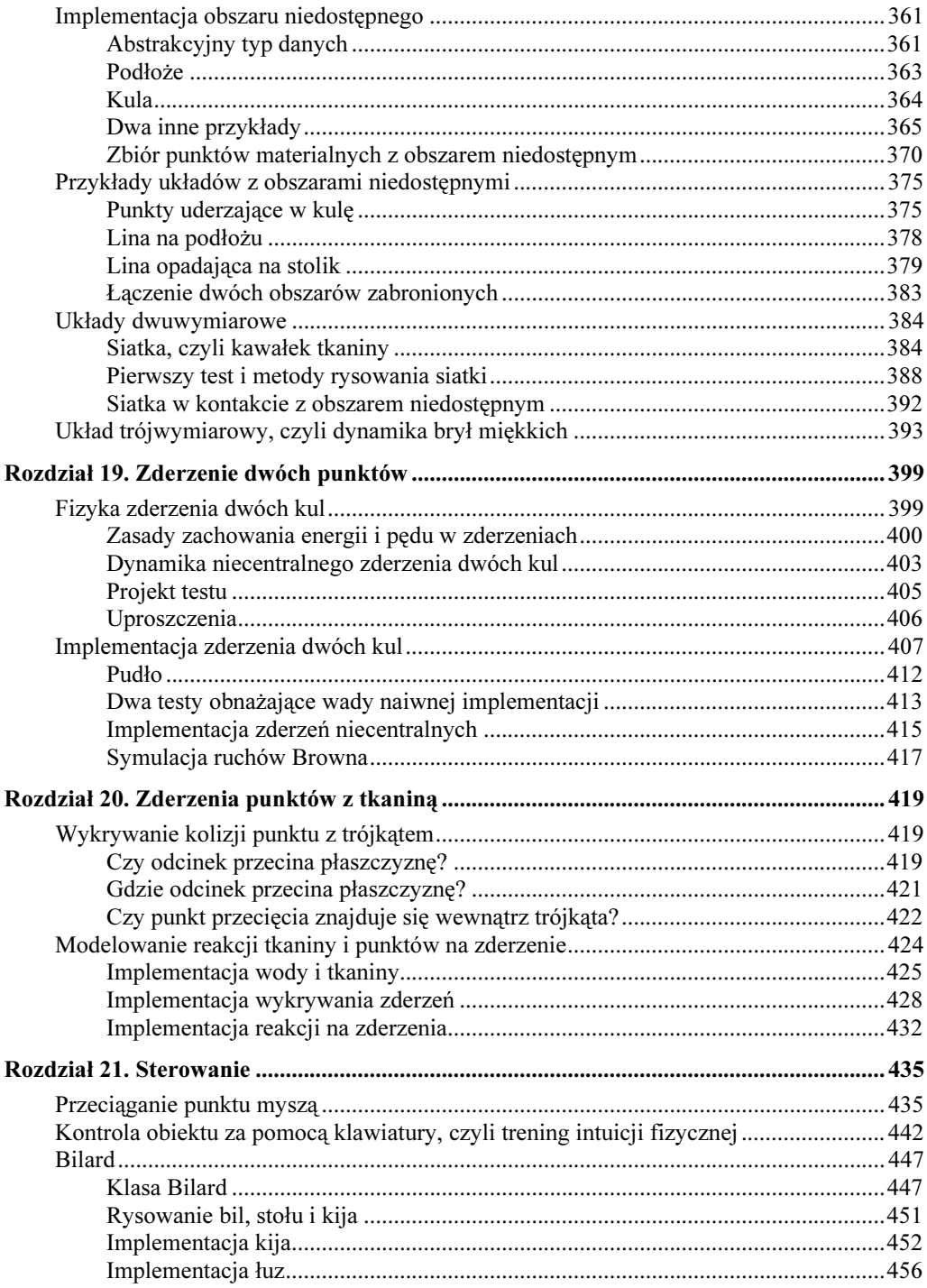

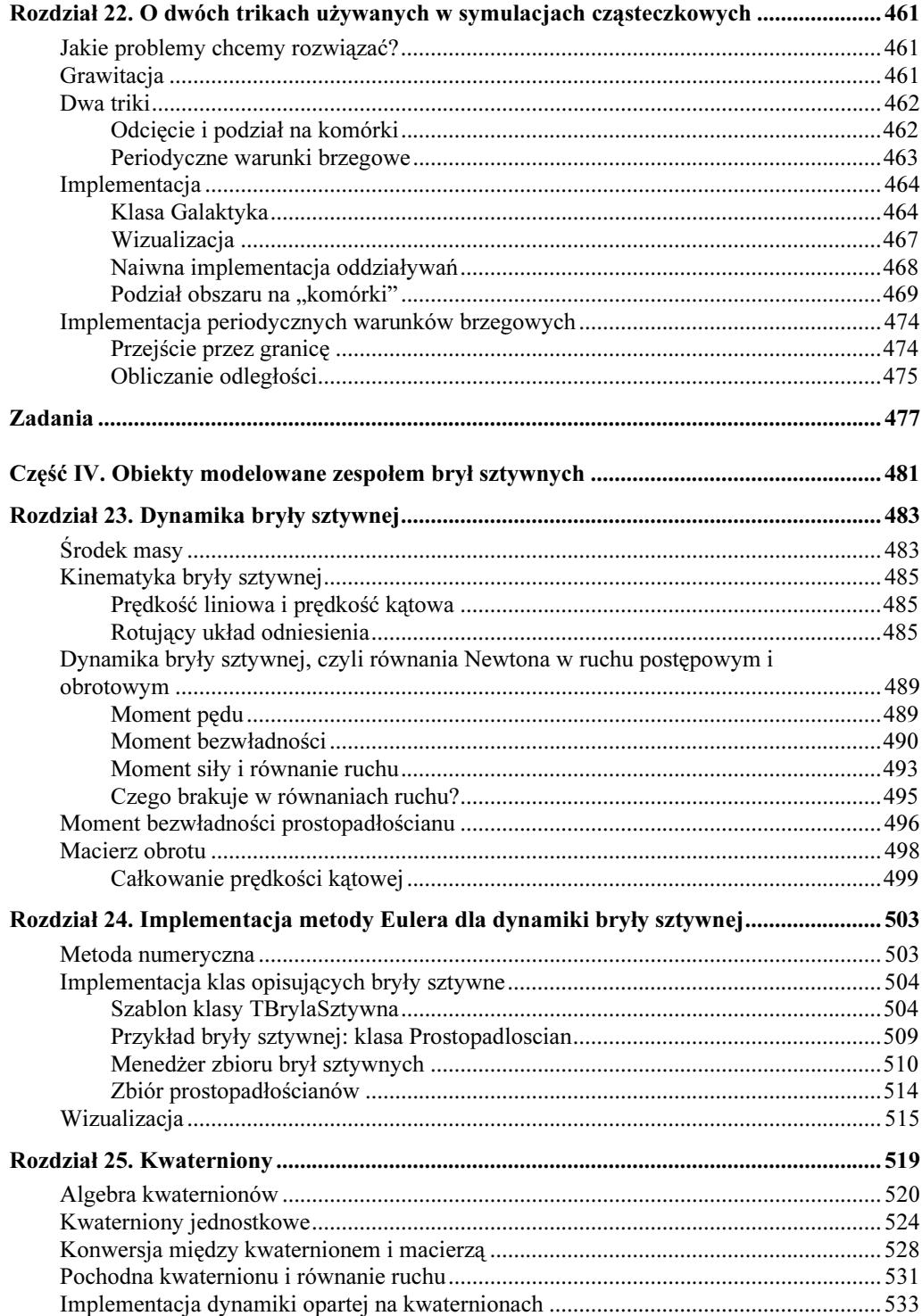

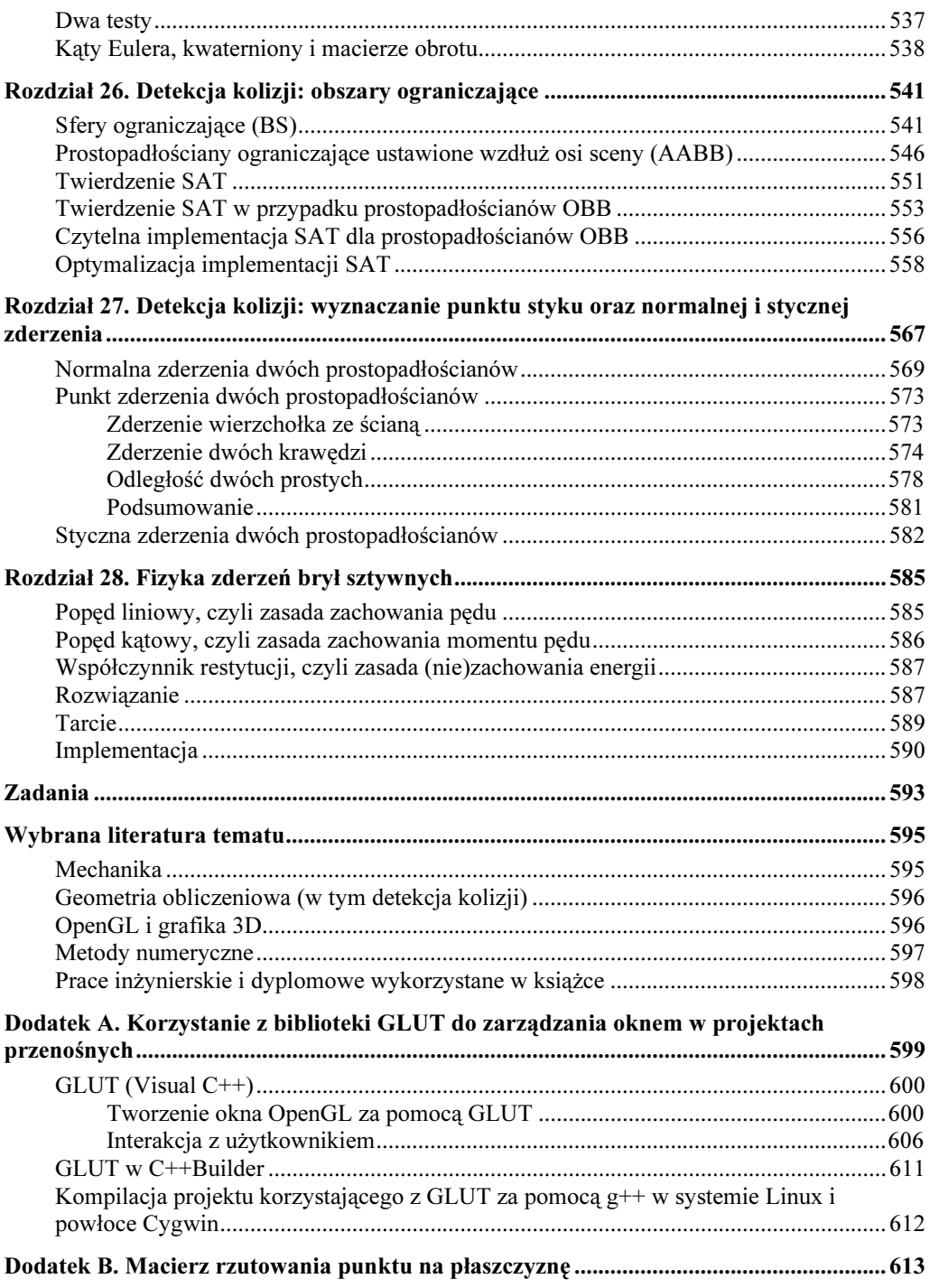

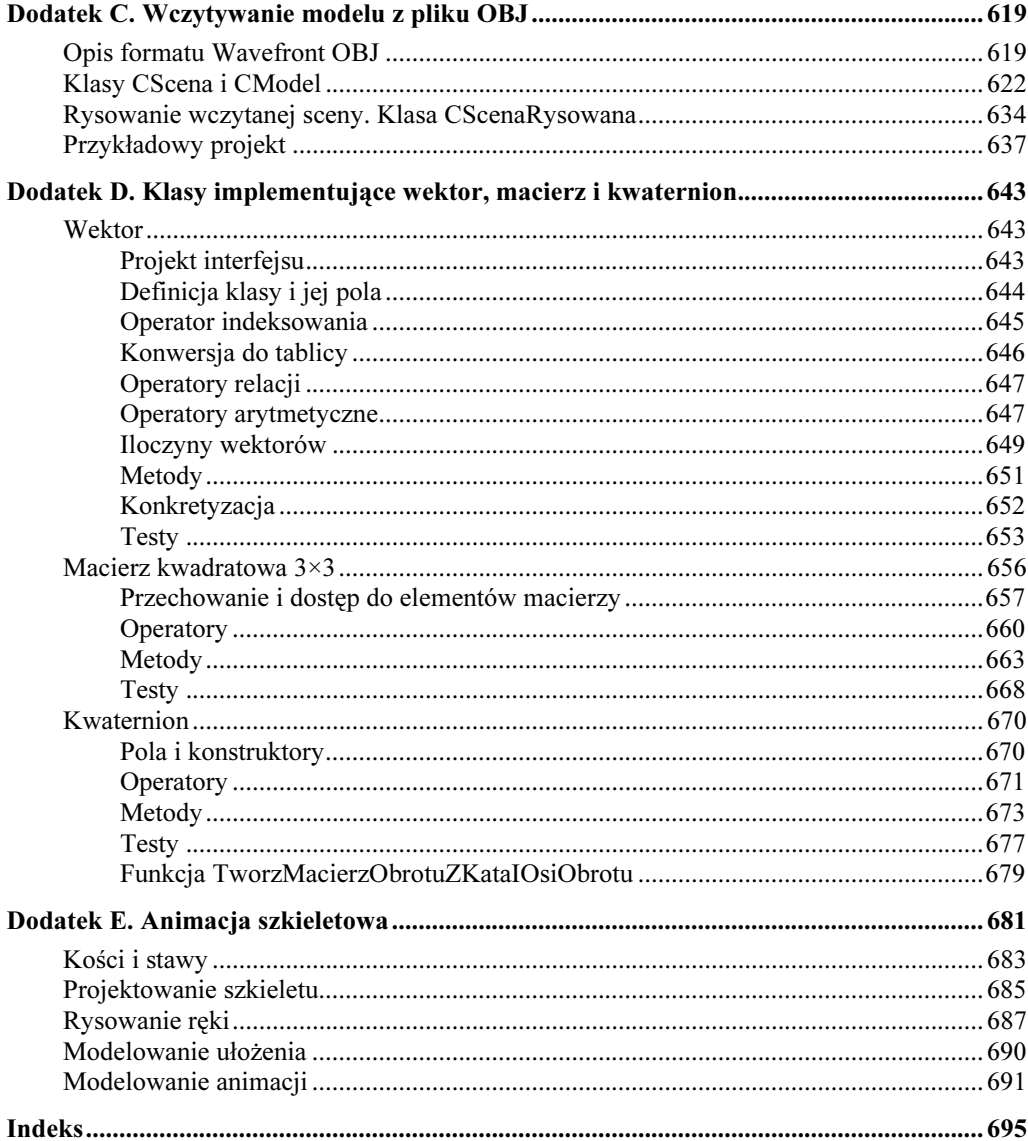